## **[Retour à l'applet](fermat.html)**

# **Principe de Fermat**

Soit v la vitesse de la lumière dans un milieu transparent. L'intégrale curviligne  $L = \int$  $\int^B$ <sup>A</sup> v ds

calculée selon la trajectoire d'un rayon lumineux allant de A en B se nomme **chemin optique** .

L'indice du milieu est n = c/v. Le chemin optique s'écrit aussi :  $L = \frac{1}{c} \int$  $=\frac{1}{\pi} \int_{0}^{B}$ A n.ds c  $L = \frac{1}{1}$ 

Pierre de Fermat (1601-1665) a le premier posé en principe que le chemin optique des rayons lumineux était **minimal**. On a ensuite montré qu'il était **extrémal**. Appliqué aux dioptres et aux miroirs, ce principe est équivalent aux lois de Descartes.

*C'est la traduction pour l'optique géométrique des conditions aux limites des équations de Maxwell sur un dioptre ou un miroir (voir les [relations de Fresnel](../optiphy/formfres.html) ).*

Le **premier programme** permet la vérification de ce principe pour la *réfraction* **par un dioptre plan** et pour **la** *réflexion* **sur un miroir plan**.

Soit un point source A  $(x_A, y_A)$  situé en dans un milieu d'indice n. Un point B  $(x_B, y_B)$  est situé dans un milieu d'indice n<sub>2</sub>, séparé du premier par un dioptre plan. Le plan de figure est le plan normal au dioptre contenant A et B.

Quel est le trajet suivi par la lumière entre A et B ?

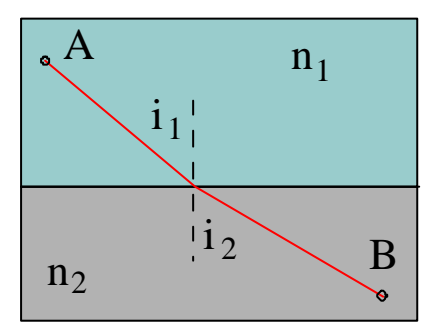

Soit M le point d'intersection du rayon avec le dioptre.  $(y_M = 0)$ . Dans le milieu 1, le chemin optique est :

$$
n_1 \sqrt{(x - x_A)^2 + y_A^2}
$$

Dans le milieu 2, le chemin est :  $n_2 \sqrt{(x_B - x)^2 + y_B^2}$ .

Le point M est celui qui rend extrémal le chemin total L, donc le point pour lequel **dL/dx = 0**.

La valeur de x qui annule dL/dx est calculée par la méthode de la sécante. Le programme calcule ensuite les angles d'incidence et de réfraction et affiche les produits  $n_1$ .sin(i) et  $n_2$ .sin(r).

Dans le cas du miroir l'indice n du milieu est pris égal à 1. Le chemin optique est calculé de la même manière que pour le dioptre et ensuite on cherche son minimum.

### **Le chemin suivi par le rayon réel est tel que les angles d'incidence et de réflexion sont égaux et que le chemin optique est minimal.**

Le **second programme** permet la vérification du principe de Fermat pour la **réflexion par des miroirs sphériques**. Pour les miroirs sphériques concaves, le chemin optique est maximal ; il est minimal pour les miroirs sphériques convexes. Le programme effectue une recherche de l'extremum du chemin optique quand on presse le bouton solution.

#### **On vérifie à nouveau que le chemin suivi par le rayon réel est tel que les angles d'incidence et de réflexion sont égaux.**

## **[Retour à l'applet](fermat.html)**